# **Xml Für Abap Entwickler Sap Press By Tobias Trapp**

**Abap traversing the entire nodes of an xml document. moderne workflow programmierung mit abap objects. upload parse validate xml sap all es. abap xml mapping sap q amp a. sap press. archive library 2020 todokatemoss es. publishing content from the sap netweaver as abap to. converting an xml file with many hierarchy levels to abap. using sap convert to xml format tech munity. xml special characteristics for xslt in abap sap. 79c536 xml fur abapentwickler sap press reading free at. simple xml processing in abap part v processing xml. das abap kochbuch erfolgsrezepte für entwickler. simple xml processing in abap part iii create simple. saptechnical com issue billing document output in xml format. tutorial data exchange between abap and xml. xml to abap internal table conversion code gallery. xml zu abap und abap zu xml abapforum. simple way to generate deep xml in abap. abap and excel create formatted excel using xml sap blogs. xml für abap entwickler von tobias trapp. abap code for sending xml messages via http https blue. utilities for downloading and uploading oo abap sap q amp a. step by step procedure to process plex xml sap blogs. ixml create xml file abap development munity wiki. c19f8b4 xml fur abapentwickler sap press online reading at. text convert xml to sap sap abap function module. das abap kochbuch erfolgsrezepte für entwickler. guide towards a simple conversion of an xml file to abap. srtutil convert xml to table sap abap function module. sap abap entwickler. render an xml file in abap create xml without call. sap abap working with xml files on netweaver abap 751. using xml to generate sap abap and or stack overflow. xml dom processing in abap part ii blogs sap. xml für abap entwickler einsatz aller technologien in. xml xslt with abap abap development munity wiki. parse an xml file and insert values in abap abap. how to add custom xml parts to microsoft excel using abap. xml processing in abap part 8 using xslt for validation. convert abap internal table into xml format sap all es. simple transformation for xml in abap passionate about sap. sap programming sap press books and e books. xml für abap entwickler sap press de trapp**

#### **abap traversing the entire nodes of an xml document**

May 31st, 2020 - you can find an extensive xml manual on sap s documentation website in case the link doesn t work correctly go to the netweaver

developer s guide on help sap and search for xml library the chapter ixml abap objects jumpstart should get you started quickly the paragraph iterating

over the plete dom tree provides the following example code'

#### '**MODERNE WORKFLOW PROGRAMMIERUNG MIT ABAP OBJECTS**

MAY 16TH, 2020 - COVID 19 RESOURCES RELIABLE INFORMATION ABOUT THE CORONAVIRUS COVID 19 IS AVAILABLE FROM THE

WORLD HEALTH ORGANIZATION CURRENT SITUATION INTERNATIONAL TRAVEL NUMEROUS AND FREQUENTLY UPDATED RESOURCE

RESULTS ARE AVAILABLE FROM THIS WORLDCAT SEARCH OCLC S WEBJUNCTION HAS PULLED TOGETHER INFORMATION AND

### '**upload parse validate xml sap all es**

**May 28th, 2020 - display xml format in debugger 0 in convert abap internal table into xml format post we saw hot to convert abap internal table to xml format now think that you are working on a xml data format in your abap program you display xml data in screen 0 there are cases where the users want to see xml data in sap screen**''**ABAP XML MAPPING SAP Q AMP A**

MAY 21ST, 2020 - SAP AG 2004 SAP TECHED ABAP 252 10 XML FROM A PROGRAMMER S PERSPECTIVE 2 REASONS FOR USING XML HANDLE DOCUMENT LIKE DATA E G FORMS REPRESENT DATA UNDER HEAVY SCHEMA EVOLUTION''**sap Press**

June 4th, 2020 - We Re Here To Help Monday To Friday 9am To 5pm Est 1 781 228 5070''**archive library 2020 todokatemoss es**

june 4th, 2020 - ebook download xml fur abapentwickler sap press ebook download xml fur abapentwickler sap press swing reasons to believe

sometime we obsession the cassette because of the job deadline but in other time you can read again this rtf xml fur abapentwickler sap press for not

without help the job deadline obsession but also for eager' '**publishing content from the sap netweaver as abap to**

May 21st, 2020 - publishing content from the sap netweaver as abap to igoogle and other rss readers kk07 horst keller sascha krüger abap objects

abap programming in sapnetweaver sap press 2007 tr10 tobias trapp xml für abap entwickler sap press 2010 1 for further''**CONVERTING AN**

#### **XML FILE WITH MANY HIERARCHY LEVELS TO ABAP**

JUNE 2ND, 2020 - THE FOLLOWING ABAP PROGRAM CONVERTS THE GIVEN INPUT XML FILE TO ABAP FORMAT TYPE POOLS ABAP INPUT FILE CONTENTS AS STRING XML FILE PATH WHERE WE SAVED THE FILE HERE IT IS SAVED IN DESKTOP INPUT FILE WITH PATH AS CONSTANT CONSTANTS GS FILE TYPE STRING VALUE C DOCUMENTS AND SETTINGS ADMINISTRATOR DESKTOP TEST1 XML'

#### '**using sap convert to xml format tech munity**

May 13th, 2020 - here a successful implementation of function module sap convert to xml format for users of sap 46c it converts an internal table to an xml table and downloads it this code needs 3 variables filename xml document name doc name freetext and the internal table tab which you want to convert to xml types truxs types begin of truxs xml'

#### '**xml special characteristics for xslt in abap sap**

May 26th, 2020 - now the problem once the parser moves to the first element in the second for each loop in this case at type it crashes and the debugger throws an cx xslt format error without debugging it just says unexpected text for xml abap transformation i highly assume that there is some sap specific problem with the xslt parser i don t know about'

#### '**79c536 Xml Fur Abapentwickler Sap Press Reading Free At**

June 4th, 2020 - Xml Fur Abapentwickler Sap Press Based On Some Experiences Of Many People It Is In Fact That Reading This Zip Xml Fur Abapentwickler Sap Press Can Help Them To Make Bigger Marginal And Give More Experience'

#### '**simple xml processing in abap part v processing xml**

June 3rd, 2020 - in the previous post we finished our framework program that is able to call our previously constructed simple transformation to parse the content of the xml into sap database table zcustomer today i want to share you another challenging use case for processing xml documents

#### namely how to process xml attributes in the xml document using simple transformation' '**das Abap Kochbuch Erfolgsrezepte Für Entwickler**

May 12th, 2020 - Get This From A Library Das Abap Kochbuch Erfolgsrezepte Für Entwickler Erprobte Lösungen Für Ihre Täglichen Abap Programmieraufgaben Workshops Zu Den Wichtigsten Programmiertools Und Techniken Klassenbasierte Ausnahmen Parallelverarbeitung Generic Object Services U V M Enno Wulff Maic Haubitz Dennis Goerke Sascha Seegebarth Udo Tönges'

'**SIMPLE XML PROCESSING IN ABAP PART III CREATE SIMPLE JUNE 2ND, 2020 - CREATE THE SIMPLE TRANSFORMATION AS WE ARE READY WITH CREATING ABAP DICTIONARY OBJECTS LET S MOVE ON AND OPEN THE TRANSACTION CALLED STRANS TO CREATE THE SIMPLE TRANSFORMATION THAT WILL PARSE THE CONTENT OF THE XML DOCUMENT INTO THE INTERNAL FORMAT OF THE SAP IN THE TRANSFORMATION EDITOR FIRST LET S GIVE A NAME TO OUR TRANSFORMATION LIKE ZCUSTOMER ST AND HIT THE CREATE BUTTON**'

#### '**saptechnical com issue billing document output in xml format**

June 2nd, 2020 - issue billing document output in xml format previous select the root node right click and insert new root drag the node invoice from the

root node and drop in the sample transformation window save and go back xml source code is created in the editor now change the lt tagname gt as

per requirement.

#### '**tutorial Data Exchange Between Abap And Xml**

June 3rd, 2020 - When Transforming Data From Or To The Abap Format A Special Xml Dialect Called Abap Xml Is Used The Sap Kernel Then

Converts This Format Into Abap Internal Tables Or The Internal Tables To Abap Xml Now The First Part Is Done This Programme Will Successfully

Extract The Data From The Xml File And Import It In An Internal Table''**xml To Abap Internal Table Conversion Code**

#### **Gallery**

June 3rd, 2020 - This Program Is A Detail Procedure To Convert Xml To Abap Internal Table This Program Picks Xml Files Converts Into Alv Format Inputs Parameters External Files External File Will Be Present Inside Custom Table Field In Xml Format

#### '**xml zu abap und abap zu xml abapforum**

**May 28th, 2020 - additionally the dom representation is rendered back into an xml stream and stored as an output xml file on the frontend machine this sample program uses abap tables to represent the xml input and output streams see bcciixmlt2 for a sample using strings report bcciixmlt1 message id bcciixmlt3 msg line size 1000 include bcciixml**''**simple way to generate deep xml in abap**

**june 4th, 2020 - he wanted to generate a deep xml from abap using the data in the sap tables he asked me to help how to do it in abap as always you have multiple solutions for this**

### **problem in abap in this post i will share with you a simple approach my favorite solution for this problem**''**abap and excel create formatted excel using xml sap blogs**

June 5th, 2020 - as release 6 10 abap run time environment contains the xslt processor for executing the transformation alternativly we can use concatenate syntax to xml string using the xml tags and the data but it would be as clean as call transformation code to generate sample excel amp'

### '**XML FüR ABAP ENTWICKLER VON TOBIAS TRAPP**

MAY 27TH, 2020 - SAP PRESS ISBN 978 3 8362 5725 1 288 SEITEN 2 AKTUALISIERTE UND ERWEITERTE AUFLAGE 2009 DIESE ZIP DATEI ENTHäLT ALLE LISTINGS AUS DEM BUCH XML FüR ABAP ENTWICKLER IM TXT FORMAT 1362 DOWNLOAD TXT ZIP 37 5 KB HERUNTERLADEN CODEBEISPIELE ALS TRANSPORTAUFTRAG 1362'

#### '**abap code for sending xml messages via http https blue**

May 25th, 2020 - the following abap function module source code is for a generic http client it allows you to send xml messages in any format via http https with just a few mapping table entries blue harbors uses this client with express ship cloud solution in addition to creating the function module you ll need to define two tables'

### '**UTILITIES FOR DOWNLOADING AND UPLOADING OO ABAP SAP Q AMP A JUNE 1ST, 2020 - UTILITIES FOR DOWNLOADING AND UPLOADING OO ABAP CLASSES IN XML FORMAT APPLIES TO SAP WEBAS 6 20 AND ABOVE SUMMARY THIS ARTICLE WILL PRESENT TWO UTILITY REPORTS FOR DOWNLOADING AND UPLOADING OO ABAP CLASS THEY CAN BE USED FOR TRANSPORTING CLASSES FROM SYSTEM TO SYSTEM AND ALSO THEY DEMONSTRATE CL XML DOCUMENT USAGE**''**step by step procedure to process plex xml sap blogs**

June 3rd, 2020 - requirement an xml file contains header and line item details we need to parse the xml and finally move the data to the internal table in abap step 1 we need to analyse the xml file and create the structures accordingly using se11 our xml looks as below step 2 create structures in se11 as per the above hierarchy header structure'

### '**ixml create xml file abap development munity wiki**

June 3rd, 2020 - this object oriented ixml library provides more flexibility for an abap developer to generate custom xml formats this will be useful to generate xml with custom element names sap ixml library the ixml library is an implementation of three core xml services xml parser xml dom xml renderer following example uses xml dom and renderer' '**c19f8b4 xml fur abapentwickler sap press online reading at**

may 29th, 2020 - xml fur abapentwickler sap press when going to bow to the experience or thoughts forms others cassette can be a fine source it s true

you can entrance this zip xml fur abapentwickler sap press as the source that can be downloaded here the exaggeration to download is furthermore

easy you can visit the partner page that we present.

#### '**text convert xml to sap sap abap function module**

May 1st, 2020 - text convert xml to sap is a standard sap function module available within r 3 sap systems depending on your version and release level below is the pattern details for this fm showing its interface including any import and export parameters exceptions etc as well as any documentation

contributions specific to the object see here to view full function module documentation and code listing'

#### '**das abap kochbuch erfolgsrezepte für entwickler**

**May 16th, 2020 - covid 19 resources reliable information about the coronavirus covid 19 is available from the world health organization current situation international travel numerous and frequently updated resource results are available from this worldcat search oclc s webjunction has pulled together information and resources to assist library staff as they consider how to handle coronavirus**'

#### '**guide towards a simple conversion of an xml file to abap**

June 3rd, 2020 - guide towards a simple conversion of an xml file to abap internal table using xml parsing by aastha mehrotra larsen amp toubro infotech applies to sap ecc 6 0 and further summary this article elaborates the conversion process of an xml file residing in the sap application server into an abap internal table''**srtutil convert xml to table sap abap function module** June 2nd, 2020 - srtutil convert xml to table is a standard sap function module available within r 3 sap systems depending on your version and release level below is the pattern details for this fm showing its interface including any import and export parameters exceptions etc as well as any documentation contributions specific to the object see here to view full function module documentation and code'

#### '**sap abap entwickler**

may 10th, 2020 - sap abap entwickler wir suchen sie als sap abap entwickler wenn sie begeisterung für den it bereich einsatzbereitschaft teamfähigkeit

und neugier mitbringen sind sie bei munich enterprise'

#### '**render an xml file in abap create xml without call**

May 27th, 2020 - please note that the call transformation can also be used to create an xml from the internal table directly the process of making an xml object and then an xml from it is known as rendering render data to xml like the other languages in abap we have standard ixml interfaces to parse and process the xml steps are as follows'

#### '**sap abap working with xml files on netweaver abap 751**

may 10th, 2020 - sap abap working with xml files on netweaver abap 751 sap abap 127 345 views sap fiori training on webide with xml views learn sap

ui5 without copy paste of code duration<sup>'</sup>'

april 17th, 2020 - has anyone got examples and or experience of generating sap abap or sapscript form code from xml that came from an external

application this would help creation of sap based applications in a data driven way by automating the knowledge to do so from the export of xml from

## '**XML DOM PROCESSING IN ABAP PART II BLOGS SAP**

JUNE 2ND, 2020 - THIS FIRST PART FOCUSED ON THE CONVERSION OF AN ABAP TABLE INTO AN XML FILE AND THE LAST PART WILL DEAL WITH THE USE OF SAP DOM WITHIN XI ABAP MAPPING INTRODUCED WITH SAP XI 3 0 THE XML IN THIS WEBLOG WE WILL FOCUS ON RETRIEVING DATA FROM A LOCAL XML FILE AND STORE IT IN AN INTERNAL TABLE'

## '**xml für abap entwickler einsatz aller technologien in**

May 20th, 2020 - get this from a library xml für abap entwickler einsatz aller technologien in abap xml library sxml parser xslt und simple transformations mit beispielen zu unit tests rss feeds dem parsen von excel dokumenten rest webservices u v m tobias trapp''**xml xslt with abap abap development munity wiki**

**June 4th, 2020 - create abap coding at first we create the internal table types and data definition we want to fill with the xml data i have declared the table it airplus like the structure from xml file definition for a better overview because it is a long xml definition see the xsd file in the sample zip container by airplus**'

## '**PARSE AN XML FILE AND INSERT VALUES IN ABAP ABAP**

JUNE 3RD, 2020 - WHEN WE HAVE AN XML STRING AND THAT NEEDS TO BE CONVERTED INTO OBJECT WE NEED TO PARSE THE XML STRING LIKE THE OTHER LANGUAGES IN ABAP WE HAVE STANDARD IXML INTERFACES TO PARSE AND PROCESS THE XML STEPS ARE AS FOLLOWS''**how To Add Custom Xml Parts To Microsoft Excel Using Abap** June 2nd, 2020 - This Document Explains How To Add Custom Xml Parts To Excel Using Abap 1 Prepare Xml Data Method Prepare Customxml Exporting Ev Customxml4xls Type Xstring Exception Xslt Error Constants Lc Encode Type Abap Encod Value Utf 8'

## '**xml processing in abap part 8 using xslt for validation**

May 13th, 2020 - xml processing in abap part 8 using xslt for validation our abap application is generating xml and is creating attributes based on the number of column to be displayed in a table the number of columns is dynamic n column in my sap press book xml für abap entwickler i discussed a schematron implementation in detail best''**convert abap internal table into xml format sap all es**

**June 3rd, 2020 - xml is a very monly used data format in abap development there are many utility classes programs and function modules to operate with xml data format however the most critical one seems to converting abap internal table into xml format abap has a unique keyword for this purpose it has the following usage**'

'**simple Transformation For Xml In Abap Passionate About Sap**

**May 21st, 2020 - This Is Just To Explain A Bit Further On One Of My Ments From The Earlier Xml Related Post Generate Simple Transformation For Xml In Abap Part Ii There Were A Few Questions Regarding Transforming Abap Itabs With Deep Structures To Xml And Setting Encoding Other Than Default Utf 8 For The Output Xml Etc**'

## '**sap programming sap press books and e books**

june 4th, 2020 - you ve worked with abap sap fiori and odata now see how these technologies and more e together in the abap restful programming model build on your expertise to create cloud ready applications for sap s 4hana and deploy applications to the sap fiori more about the book''**xml Für Abap Entwickler Sap Press De Trapp**

June 2nd, 2020 - Ich Bin Seit 1992 Im Sap Umfeld Als Projektleiter Berater Und Entwickler Tätig Mir Hat Das Buch Sehr Gut Gefallen Tobias Trapp Erklärt Nicht Nur Die Sap Konzepte Der Verwendung Von Xml In Abap Sondern Hat Mich Auch Auf Ideen Für Eigene Programme In Diesem Umfeld Gebracht Schade Dass Es Dieses Buch Nicht Auch Auf Englisch Gibt'

Copyright Code: [uYrtDkcpfMVZsKo](https://ugc.techsauce.co/search-book/22498/)

'

- [\[Kindle\] \[DOWNLOAD\] \[Epub\] LIBRARY \[eBook\] Free \[Read\] PDF](https://community.univelcity.com)
- [\[DOWNLOAD\] LIBRARY \[FREE\] EPUB \[PDF\] Kindle Book Read](https://web.hoster.co.id)
- [Free PDF \[EPUB\] DOWNLOAD \[eBook\] \[Read\] \[KINDLE\] LIBRARY](https://update7.rpo.co.uk)
- [\[eBook\] \[EPUB\] Read Library Download \[PDF\] Kindle \[Free\]](https://tpa2.man1palembang.sch.id)
- [\[LIBRARY\] \[FREE\] \[EPUB\] PDF \[READ\] \[Book\] Download Kindle](https://niwadu-supplier.speralabs.com)
- [\[LIBRARY\] Pdf \[Epub\] \[KINDLE\] \[BOOK\] DOWNLOAD READ FREE](https://images.1418now.org.uk)
- [PDF \[Read\] DOWNLOAD \[Library\] Free \[Kindle\] eBOOK EPUB](https://new.urbanreef.com)
- [\[READ\] \[BOOK\] Pdf \[Library\] \[Epub\] \[Free\] Kindle \[DOWNLOAD\]](https://chat.swap-europe.com)
- [BOOK Download Kindle \[EPUB\] \[Read\] Free LIBRARY Pdf](https://niwadu-admin.speralabs.com)
- [\[BOOK\] \[Read\] Library FREE PDF Kindle \[DOWNLOAD\] \[EPUB\]](https://empay.tutorcomp.com)
- [\[DOWNLOAD\] Read \[Library\] \[PDF\] \[FREE\] \[eBOOK\] \[Kindle\] EPUB](https://db.codegym.vn)
- [Free Read \[Library\] Book EPUB Kindle PDF \[DOWNLOAD\]](https://erp.aland.edu.vn)
- [\[eBook\] Download PDF KINDLE \[EPUB\] \[Free\] Read \[Library\]](https://willo.lab25.co.uk)
- [\[Read\] \[Pdf\] \[DOWNLOAD\] \[FREE\] \[EPUB\] \[Library\] \[eBOOK\] \[Kindle\]](https://www.new.urbanreef.com)
- [\[READ\] DOWNLOAD KINDLE \[Pdf\] Epub Free LIBRARY \[eBOOK\]](https://meetings.bertagency.co.uk)
- [Pdf DOWNLOAD \[EPUB\] FREE \[eBook\] \[LIBRARY\] Kindle \[READ\]](https://dtms2.aland.edu.vn)
- [Read \[BOOK\] Pdf \[Epub\] Library \[FREE\] KINDLE \[DOWNLOAD\]](https://tbmc.edu.vn)
- [\[Kindle\] EPUB FREE Read \[PDF\] \[Library\] \[eBOOK\] \[DOWNLOAD\]](https://api.bo.raks.com.ua)
- [\[DOWNLOAD\] \[PDF\] \[EPUB\] \[Read\] \[KINDLE\] \[FREE\] Book LIBRARY](https://acasa.sidreriatxots.com)
- [\[Download\] \[BOOK\] \[Read\] \[Library\] Epub \[FREE\] KINDLE \[Pdf\]](https://moma-search.meilisearch.com)
- [\[LIBRARY\] Free \[Book\] \[Read\] \[Download\] \[KINDLE\] \[Epub\] Pdf](https://chatintegrationlayer.edaura.com)

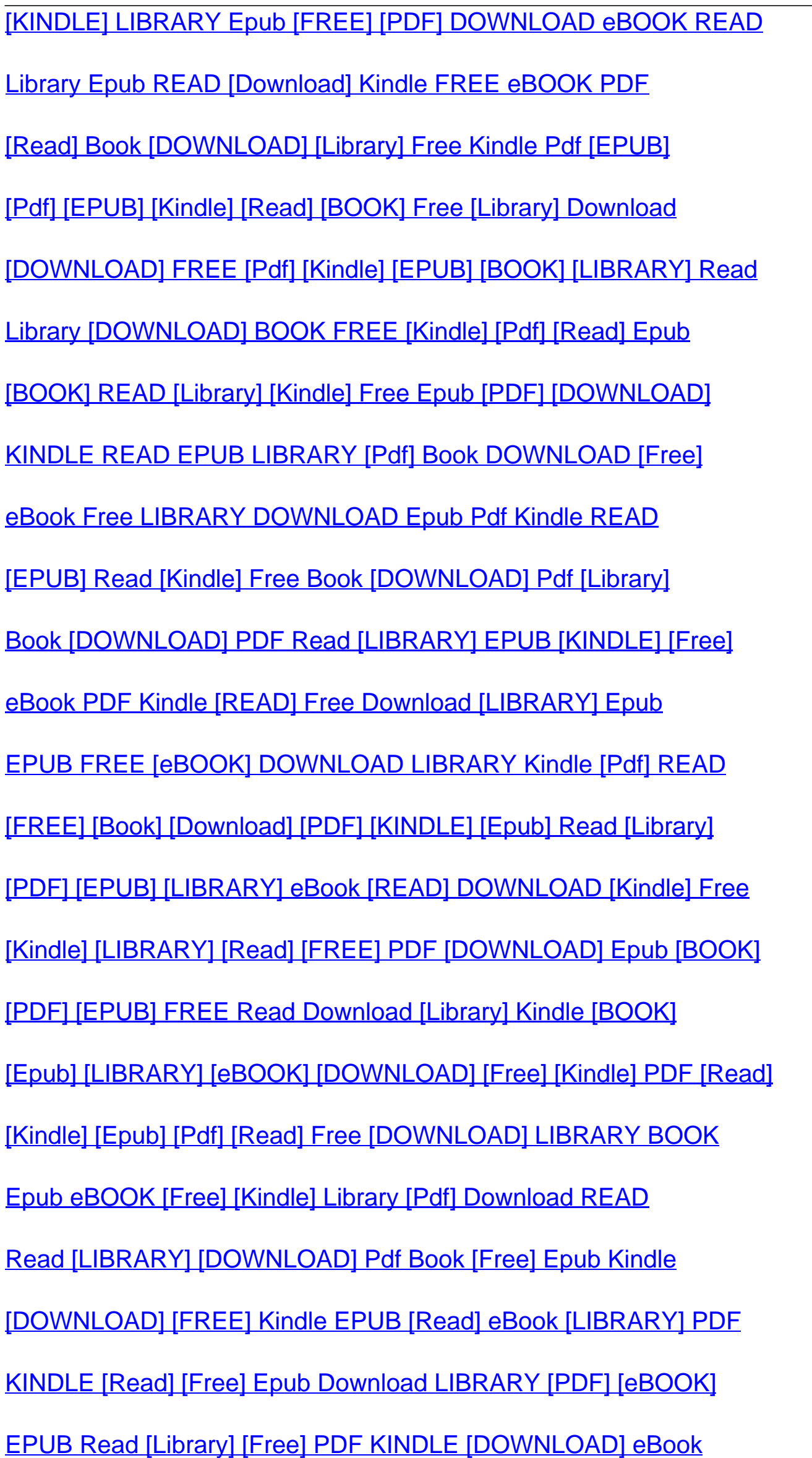

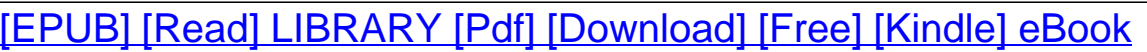

[Read EPUB Download Free PDF \[Library\] \[Book\] Kindle](https://document.martinshepherd.co.uk)

[READ \[eBook\] Pdf \[KINDLE\] Library Free Download \[EPUB\]](https://admintest.pipsskips.co.uk)

[FREE KINDLE \[LIBRARY\] \[eBook\] Read EPUB \[Download\] \[Pdf\]](https://ynh.telecoop.fr)

[\[FREE\] \[EPUB\] Kindle DOWNLOAD Read \[Pdf\] \[Library\] \[eBOOK\]](https://www.teachme.edu.vn)

[\[PDF\] \[Kindle\] \[DOWNLOAD\] \[Book\] \[Read\] \[Epub\] \[LIBRARY\] \[FREE\]](https://www.tbmc.edu.vn)

[EPUB \[PDF\] Free \[Download\] READ Kindle \[Library\] eBook](https://www.asiavia.org)

[DOWNLOAD \[Book\] \[Read\] \[EPUB\] \[LIBRARY\] \[Free\] \[Pdf\] Kindle](https://leadapi2.aland.edu.vn)

[Book \[Download\] \[PDF\] Library READ Epub Kindle \[Free\]](https://ugc.techsauce.co)

[\[DOWNLOAD\] Epub \[LIBRARY\] Kindle \[BOOK\] \[Pdf\] READ FREE](https://office.telecoop.fr)

[\[eBook\] Epub \[Library\] PDF \[Read\] \[Kindle\] \[DOWNLOAD\] \[Free\]](https://beta.hycc.edu.vn)

[Epub \[LIBRARY\] Read KINDLE \[PDF\] \[Free\] eBOOK \[DOWNLOAD\]](https://elearning.man1palembang.sch.id)

[Epub \[Free\] \[DOWNLOAD\] \[Library\] \[PDF\] \[READ\] eBOOK \[KINDLE\]](https://zismart.baznasjabar.org)

[\[KINDLE\] \[READ\] DOWNLOAD Book PDF EPUB LIBRARY \[Free\]](https://ejari.integrations.kaizenams.com)

[Read \[EPUB\] DOWNLOAD \[KINDLE\] eBook PDF Free \[LIBRARY\]](https://sg-edge-03.nepalipatro.com.np)

[\[Download\] FREE \[READ\] \[EPUB\] LIBRARY Pdf KINDLE \[eBOOK\]](https://oxywww.eazycity.com)

[\[FREE\] Library \[KINDLE\] \[Pdf\] EPUB \[Download\] \[Book\] READ](https://ofs.wiedemannlampe.com)

[LIBRARY KINDLE \[READ\] PDF \[Free\] EPUB \[Book\] DOWNLOAD](https://lm.test.ibuildnew.com.au)

[Read \[FREE\] EPUB Book \[Kindle\] Pdf LIBRARY Download](https://gitlab.esaunggul.ac.id)

[eBOOK \[PDF\] Library Read KINDLE Free EPUB \[Download\]](https://helloworld.apoch.co.jp)

[PDF \[BOOK\] Read \[DOWNLOAD\] LIBRARY \[Epub\] Kindle \[FREE\]](https://1.zismart.baznasjabar.org)

[PDF FREE Library \[Epub\] \[DOWNLOAD\] KINDLE \[BOOK\] \[Read\]](https://2.zismart.baznasjabar.org)

[\[LIBRARY\] \[Pdf\] \[Epub\] \[DOWNLOAD\] eBOOK Read \[Kindle\] \[FREE\]](https://mailserv.umaha.ac.id)

[\[Kindle\] Pdf \[Read\] \[FREE\] \[eBOOK\] Epub \[Download\] \[LIBRARY\]](https://staging-braw.northcolour.com)

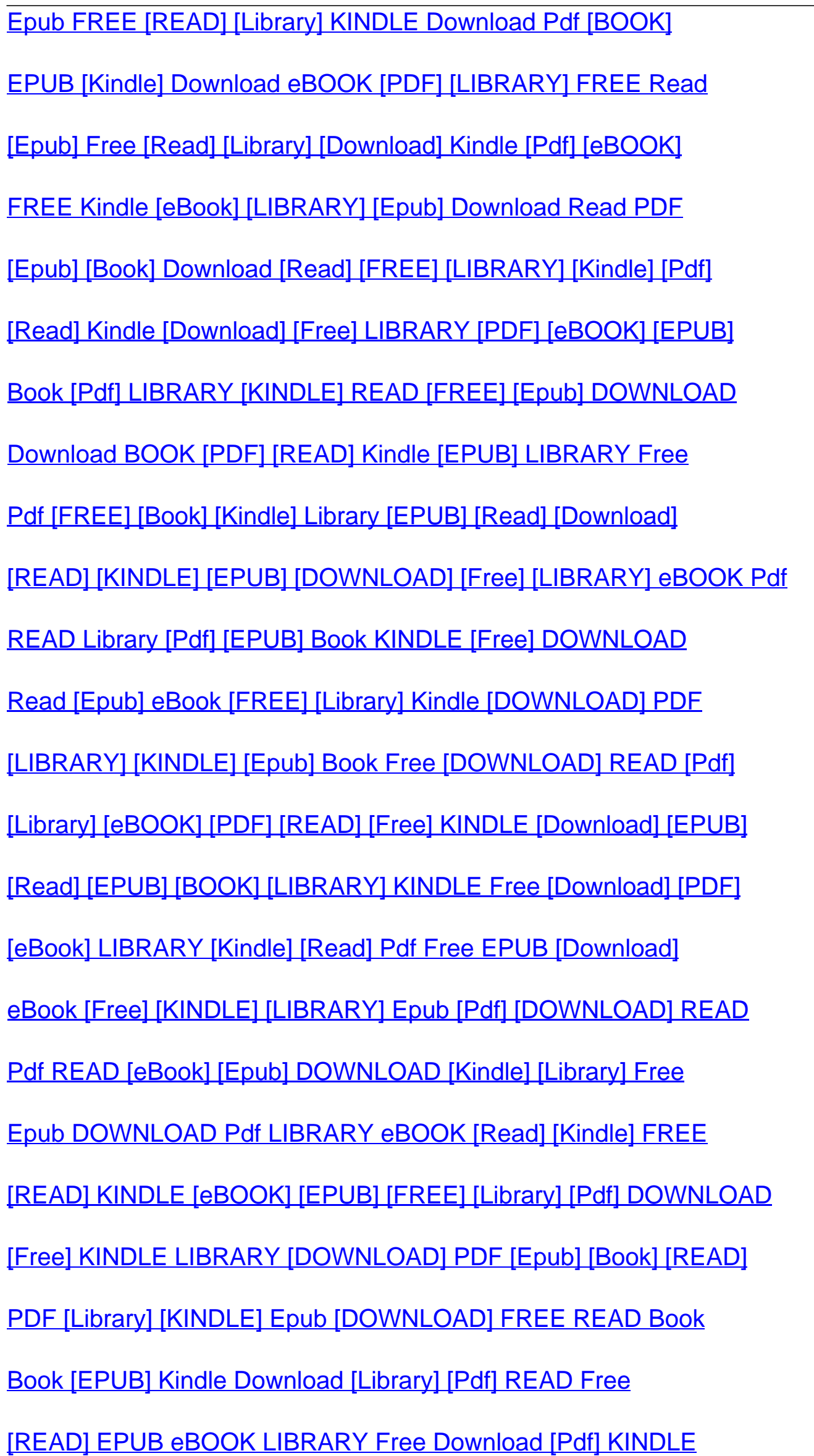

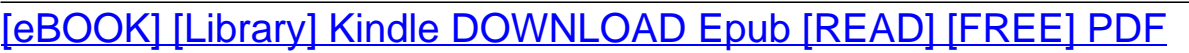

[LIBRARY Book \[Pdf\] \[Kindle\] Free Epub \[DOWNLOAD\] Read](https://devnewga.eazycity.com)

[\[Kindle\] \[PDF\] \[Free\] \[Download\] LIBRARY READ BOOK Epub](https://webmail.stmartinchalets.at)

[Epub Pdf \[FREE\] \[KINDLE\] LIBRARY \[READ\] Download eBOOK](https://ejari-test.integrations.kaizenams.com)

[Kindle \[Download\] \[LIBRARY\] BOOK \[EPUB\] \[READ\] \[Free\] \[Pdf\]](https://cms.netshop.co.uk)

[DOWNLOAD READ \[KINDLE\] \[BOOK\] Library \[Free\] \[Pdf\] \[Epub\]](https://ci.ibuildnew.com.au)

[\[Library\] READ \[Free\] Epub \[BOOK\] Kindle \[PDF\] DOWNLOAD](https://education.officeplus.com.ng)

[\[LIBRARY\] Pdf DOWNLOAD \[Read\] Kindle \[Free\] Book \[Epub\]](https://kronos.prcs.ac.th)

[\[Read\] FREE \[Book\] Pdf Download Epub Library Kindle](https://cpanel.stmartinchalets.at)

[EPUB Pdf FREE DOWNLOAD \[Kindle\] \[LIBRARY\] \[BOOK\] \[Read\]](https://upload2.aland.edu.vn)

[PDF \[LIBRARY\] \[eBook\] \[EPUB\] \[FREE\] \[DOWNLOAD\] \[KINDLE\] READ](https://depa.reach.ac)

[\[Pdf\] FREE \[EPUB\] \[KINDLE\] Download Book \[Read\] \[Library\]](https://www.war.uk.com)

[Kindle Pdf eBook \[Download\] \[Library\] \[EPUB\] READ \[Free\]](https://virtus-live.worldspan.co.uk)